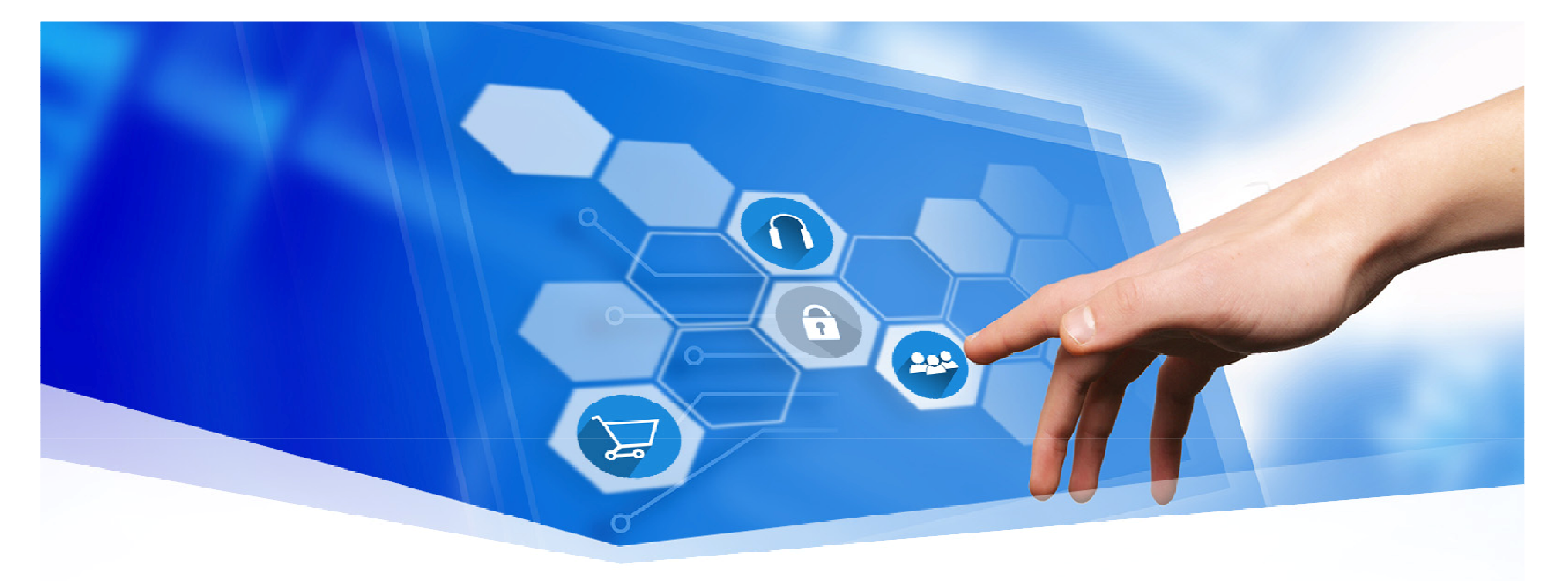

# Προγραμματισμός στη Python

Μάθημα 3ο

## Τι έχω μάθει μέχρι τώρα

• Ολοκληρωμένο προγραμματιστικό περιβάλλον της Python

2

202

- Διερμηνευτής Python
- Οι τύποι δεδομένων της Python
- Η εντολή type()
- Η εντολή print()

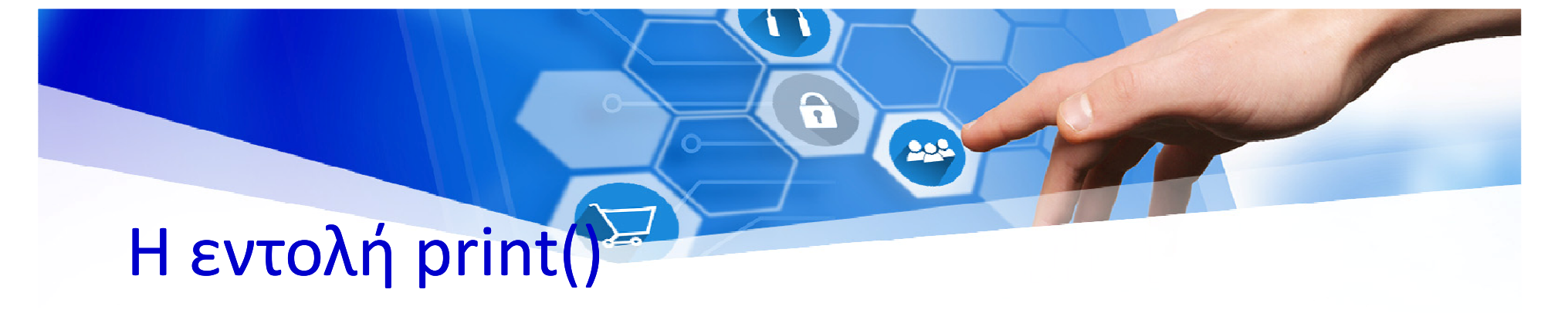

- Η εντολή print εμφανίζει στην οθόνη, δηλαδή, στο παράθυρο του διερμηνευτή , το κείμενο που έχουμε γράψει μεταξύ των ()
- Παράδειγμα: print('Welcome to Python world')

## Η εντολή input()

• Η εντολή input αναμένει από το χρήστη να πληκτρολογήσει ένα κείμενο (λέξη ή πρόταση) και να πατήσει *Enter*.

R

**BOR** 

•Γενική μορφή:

#### *όνομαΜεταβλητής=input('κείμενο προς εμφάνιση')*

•Παράδειγμα: myname=input('Ποιο είναι το όνομά σου')

# Εντολή εκχώρησης τιμής

- • Γενική μορφή: *<όνομα μεταβλητής ή μεταβλητών> = τιμή ή τιμές σε πλήρη αντιστοιχία*
- •Λειτουργία:

Καταχωρείται η τιμή του δεξιού μέλους στη μνήμη στη μεταβλητή με το όνομα που έχουμε ορίσει στο αριστερόμέλος.

2

208

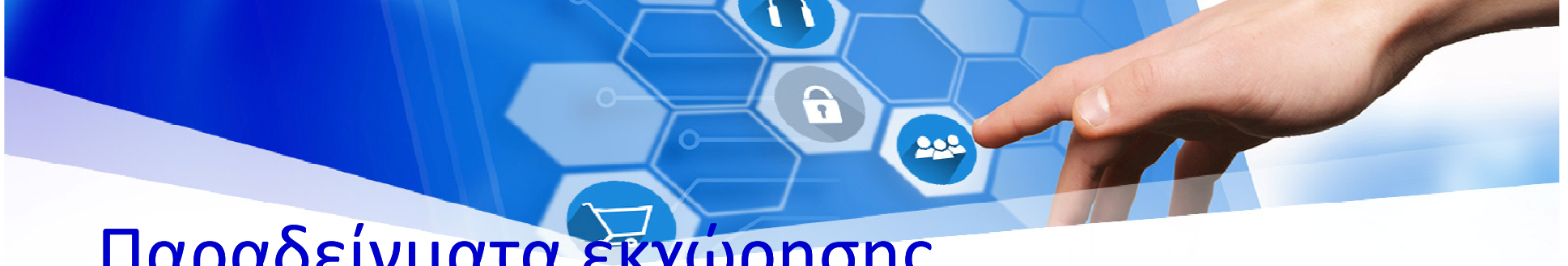

## Παραδείγματα εκχώρησης

- $x=1$ #καταχωρείται στη μεταβλητή x η τιμή 1
- • $x=x+15$
- •
- x,y=10,18

#αυξάνεται η τιμή της μεταβλητής x κατά 15 onoma=''Αννα' #καταχωρείται στη μεταβλητή onoma η τιμή Άννα #στη μεταβλητή x εκχωρείται η τιμή 10 και στη y η τιμή 18

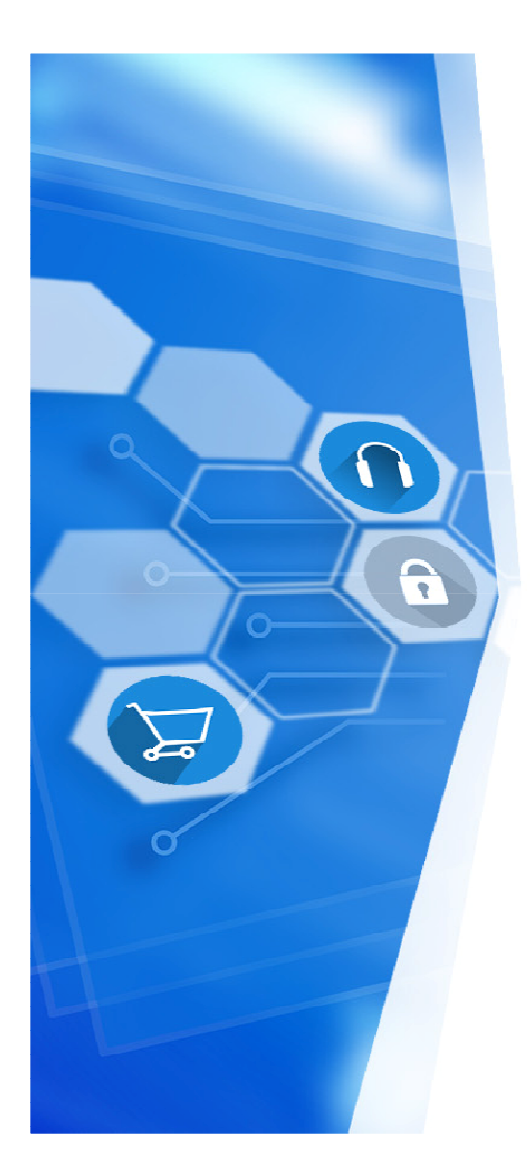

### Πρόβλημα 1. Εκφώνηση

• Θέλουμε να κατεβάσουμε στο κινητό μας τηλέφωνο μια εφαρμογή. Η ταχύτητα σύνδεσης στο διαδίκτυο είναι 1,6ΜΒ/δευτερόλεπτο.

Γράψτε σε γλώσσα Python πρόγραμμα, που δέχεται ως <u>είσοδο</u> το <u>μέγεθος</u> της εφαρμογής σε ΜΒ και υπολογίζει σε πόσο <u>χρόνο</u> θα κατέβει η εφαρμογή.

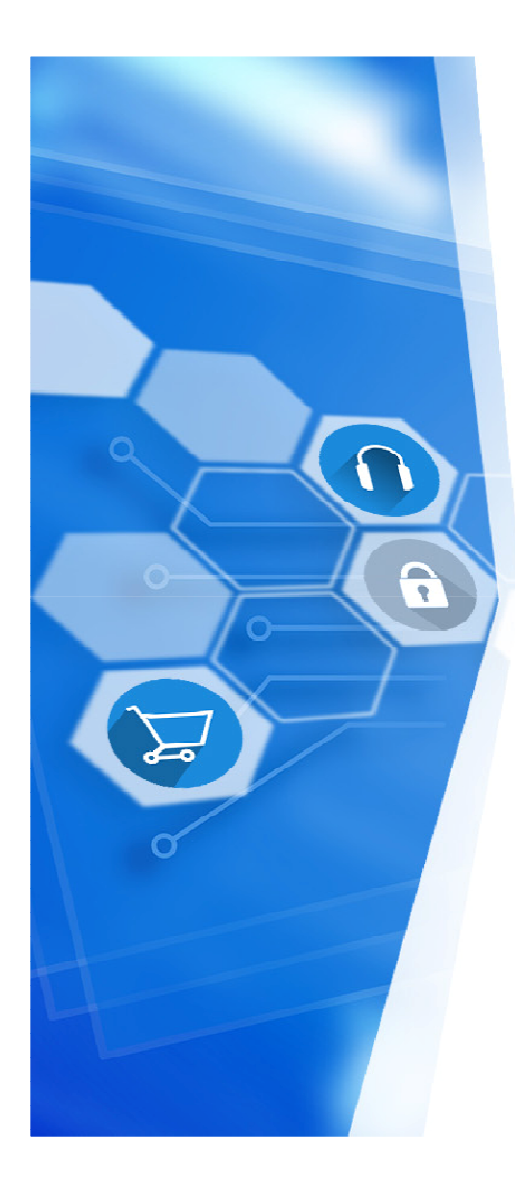

#### Πρόβλημα 1. Λύση

# Αλγόριθμος Downloadmegethos = float(input('Δώσε το μέγεθος της εφαρμογής: '))xronos = megethos/1.6print(xronos)

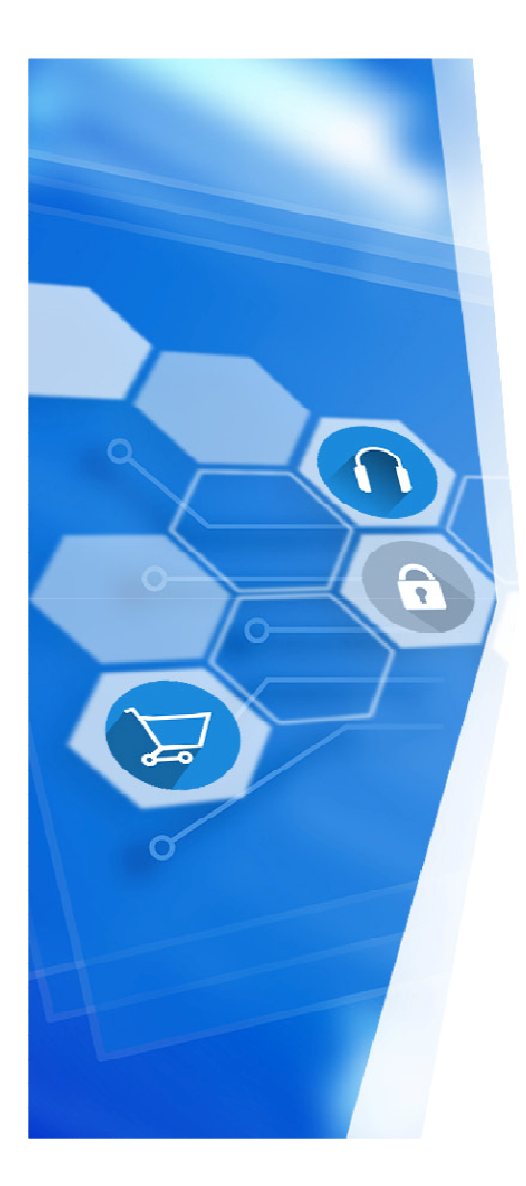

#### Πρόβλημα 2. Εκφώνηση $\cdots \varphi \in \mathcal{C}$

• Να δημιουργήσετε πρόγραμμα σε γλώσσα Python που να δίνετε από το πληκτρολόγιο το <u>ημερομίσθιο</u> ενός εργαζομένου και στη συνέχεια να υπολογίζετε και να εμφανίζετε το ποσό που θα εισπράξει μετά από 25 <u>μέρες</u> εργασίας.

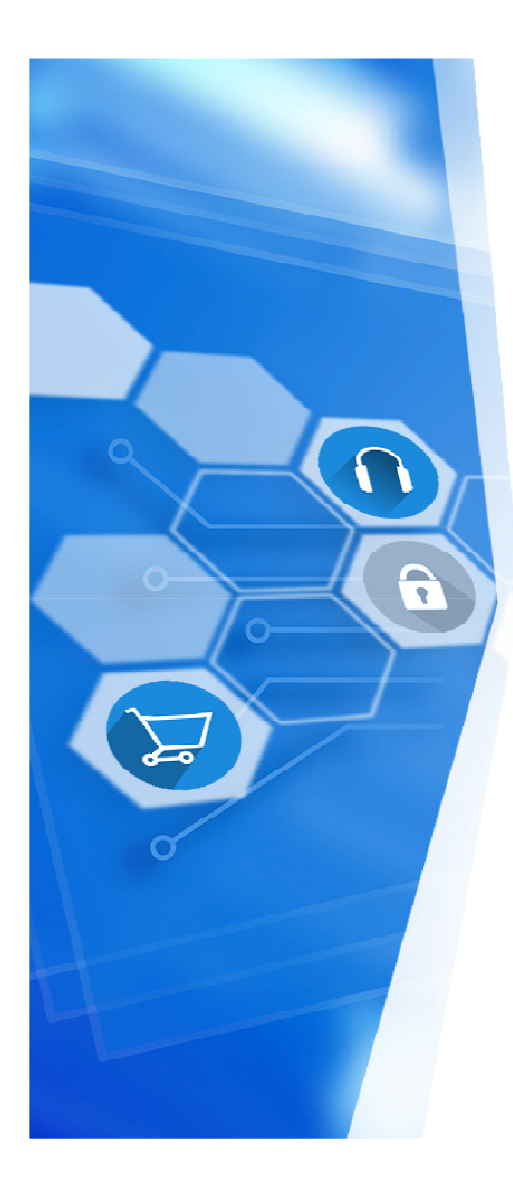

#### Πρόβλημα 2. Λύση

# Αλγόριθμος Ημερομίσθιοimeromisthio = float(input('Δώσε το ημερομίσθιο: '))misthos = imeromisthio\*25print('Μισθός = ', misthos)

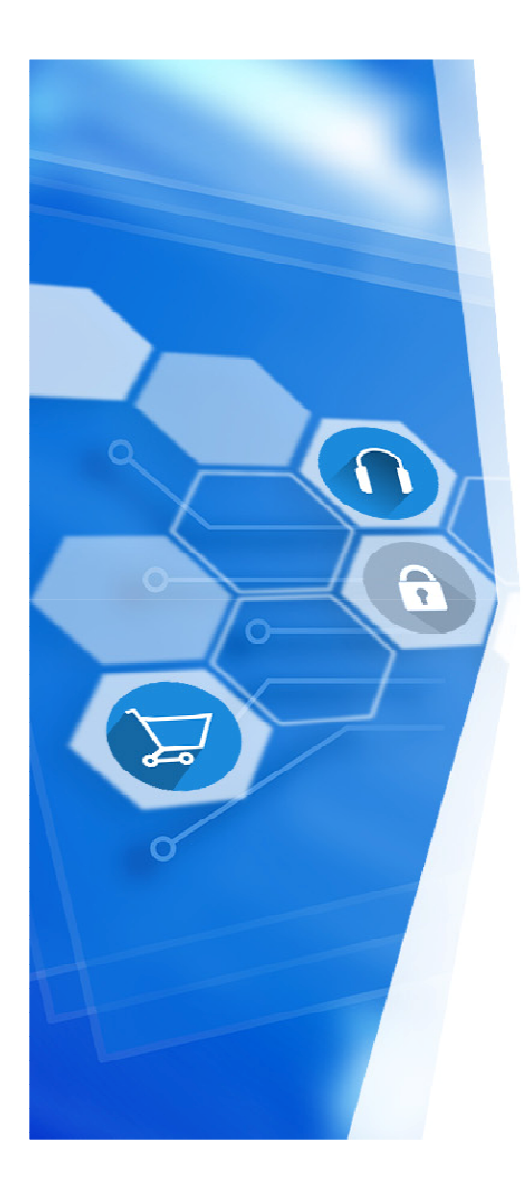

### Πρόβλημα 3. Εκφώνηση

• Να δημιουργήσετε πρόγραμμα σε γλώσσα προγραμματισμού Python, όπου θα **δίνετε** την **ακτίνα** του κύκλου και να **υπολογίζετε** και να **εμφανίζετε** το **μήκος** της περιφέρειας και το **εμβαδόν** του κύκλου.

# Πρόβλημα 3. Εντολές σε ψευδογλώσσα

R

202

 $\bullet$  Αλγόριθμος Κύκλος **Γράψε** 'Δώσε ακτίνα κύκλου' **Διάβασε** aktinapi **=** 3.14 perifereia**=** aktina\*2\*pi emvado**=** aktina^2\*pi Γράψε 'περιφέρεια κύκλου= ', perifereiaΓράψε 'Εμβαδό Κύκλου = ', emvadoΤέλος Κύκλος